Ć

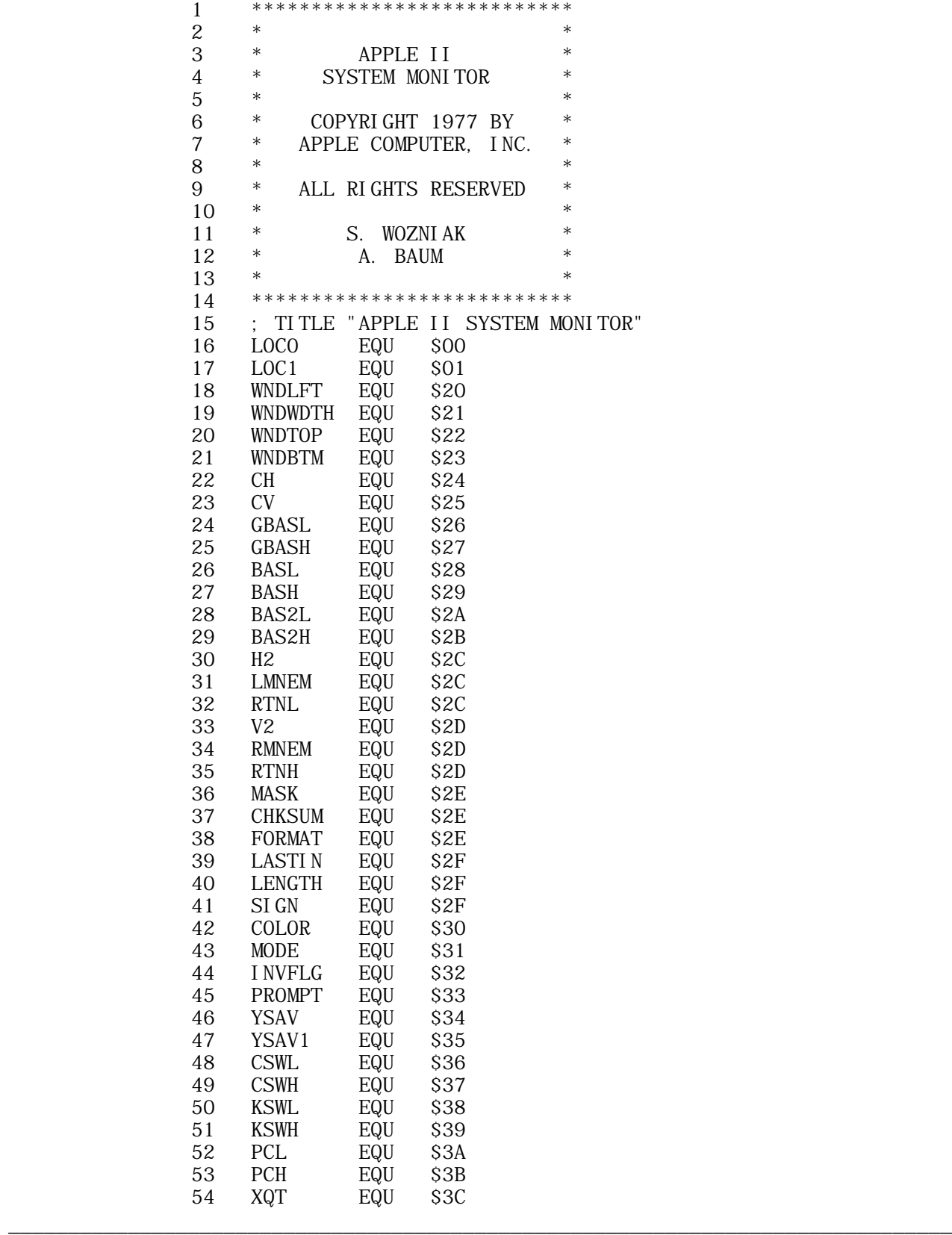

APPLE II SYSTEM MONITOR --- Apple Computer --- 1977 --- 1 of 1

Ś

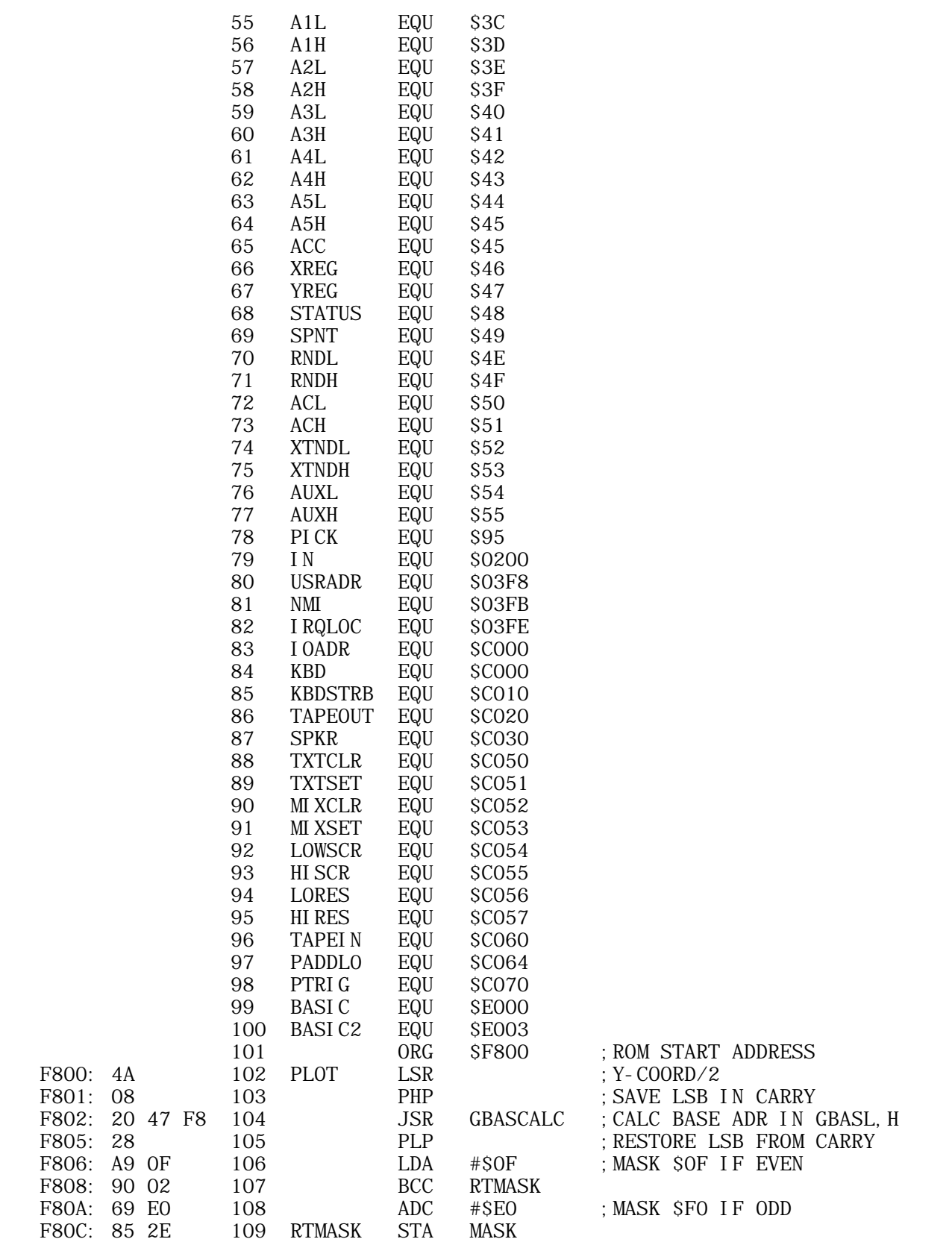

APPLE II SYSTEM MONITOR --- Apple Computer --- 1977 --- 2 of 2

\_\_\_\_\_\_\_\_\_\_\_\_\_\_\_\_\_\_\_\_\_\_\_\_\_\_\_\_\_\_\_\_\_\_\_\_\_\_\_\_\_\_\_\_\_\_\_\_\_\_\_\_\_\_\_\_\_\_\_\_\_\_\_\_\_\_\_\_\_\_\_\_\_\_\_\_\_\_\_

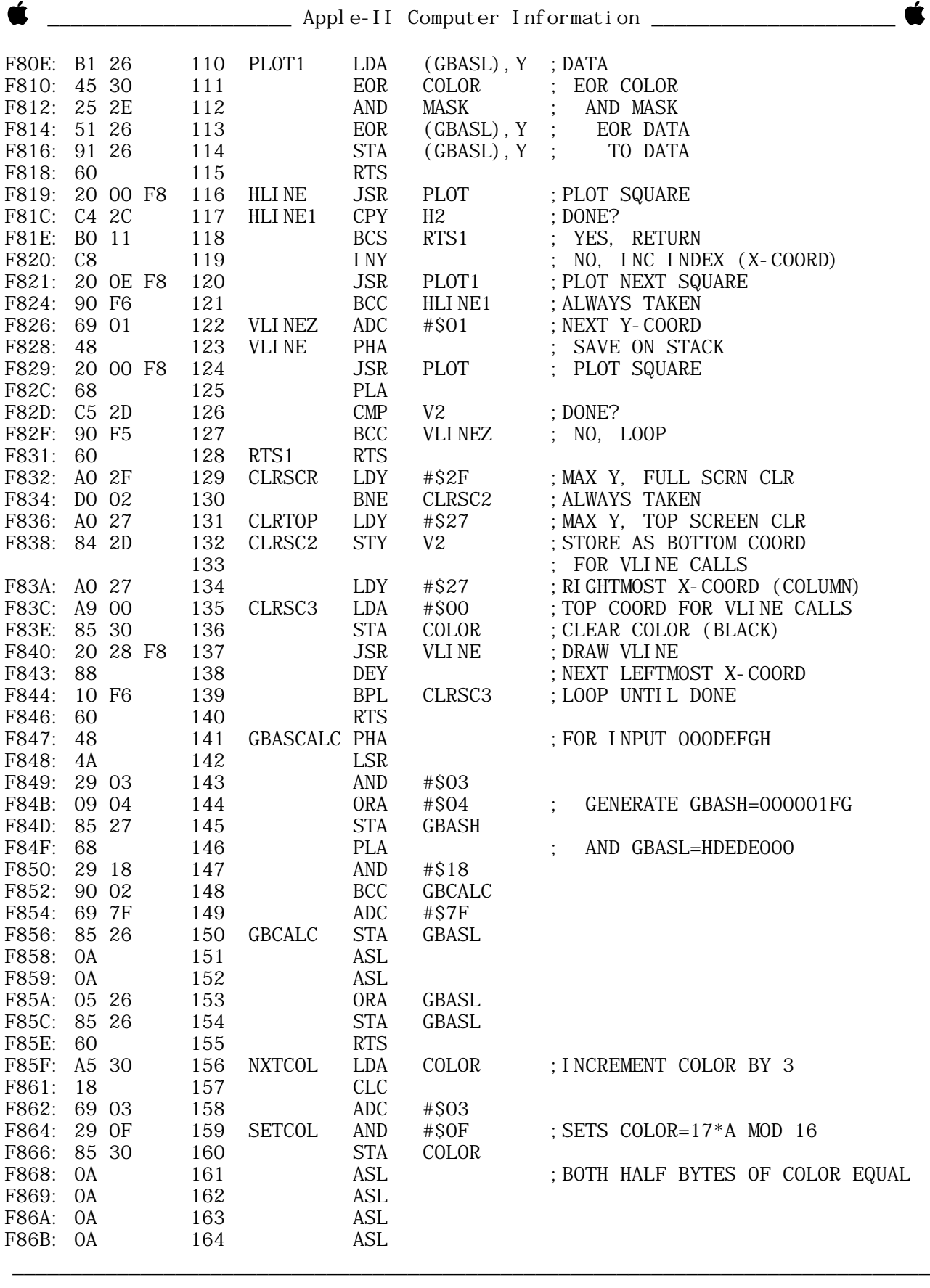

APPLE II SYSTEM MONITOR --- Apple Computer --- 1977 --- 3 of 3

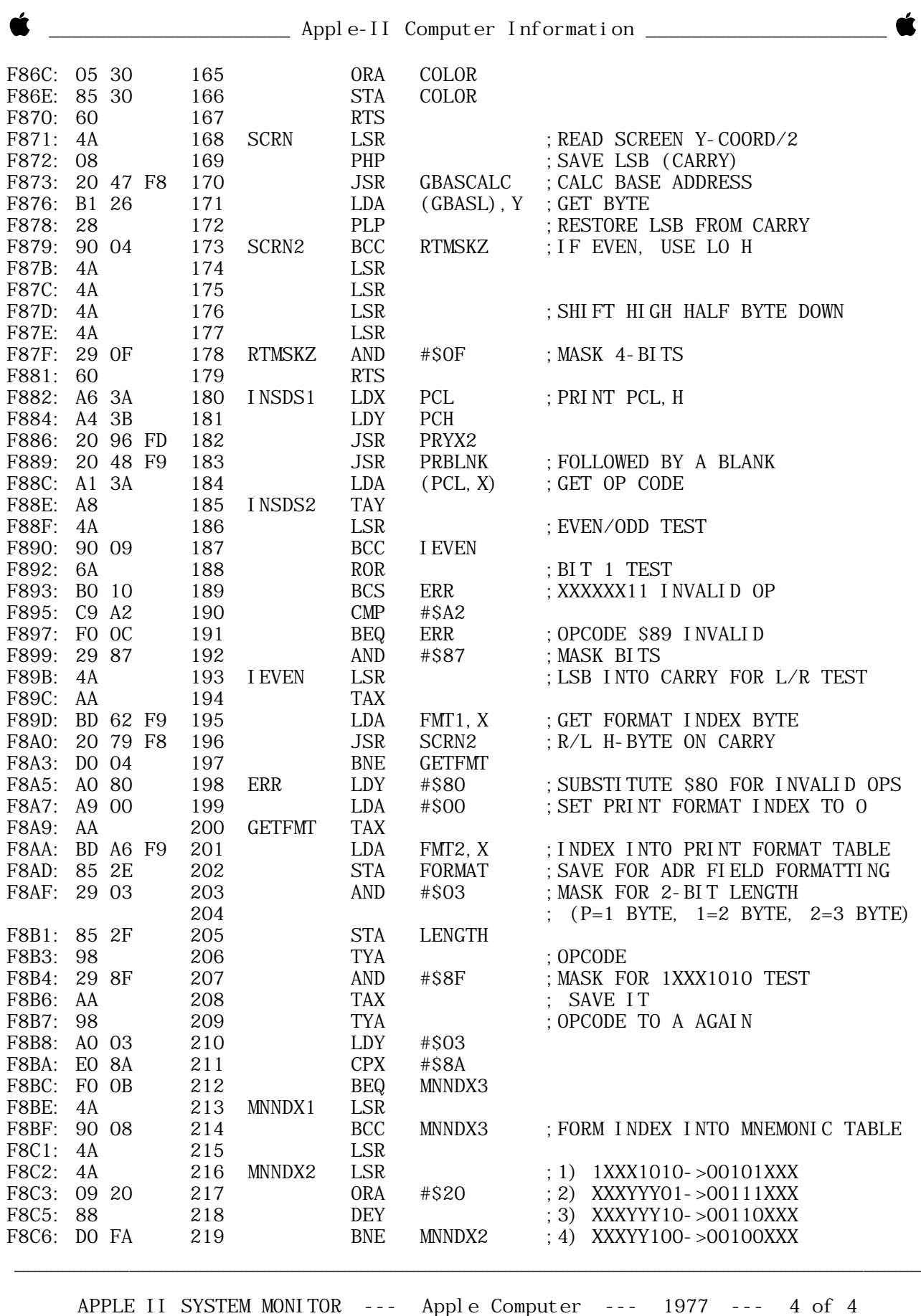

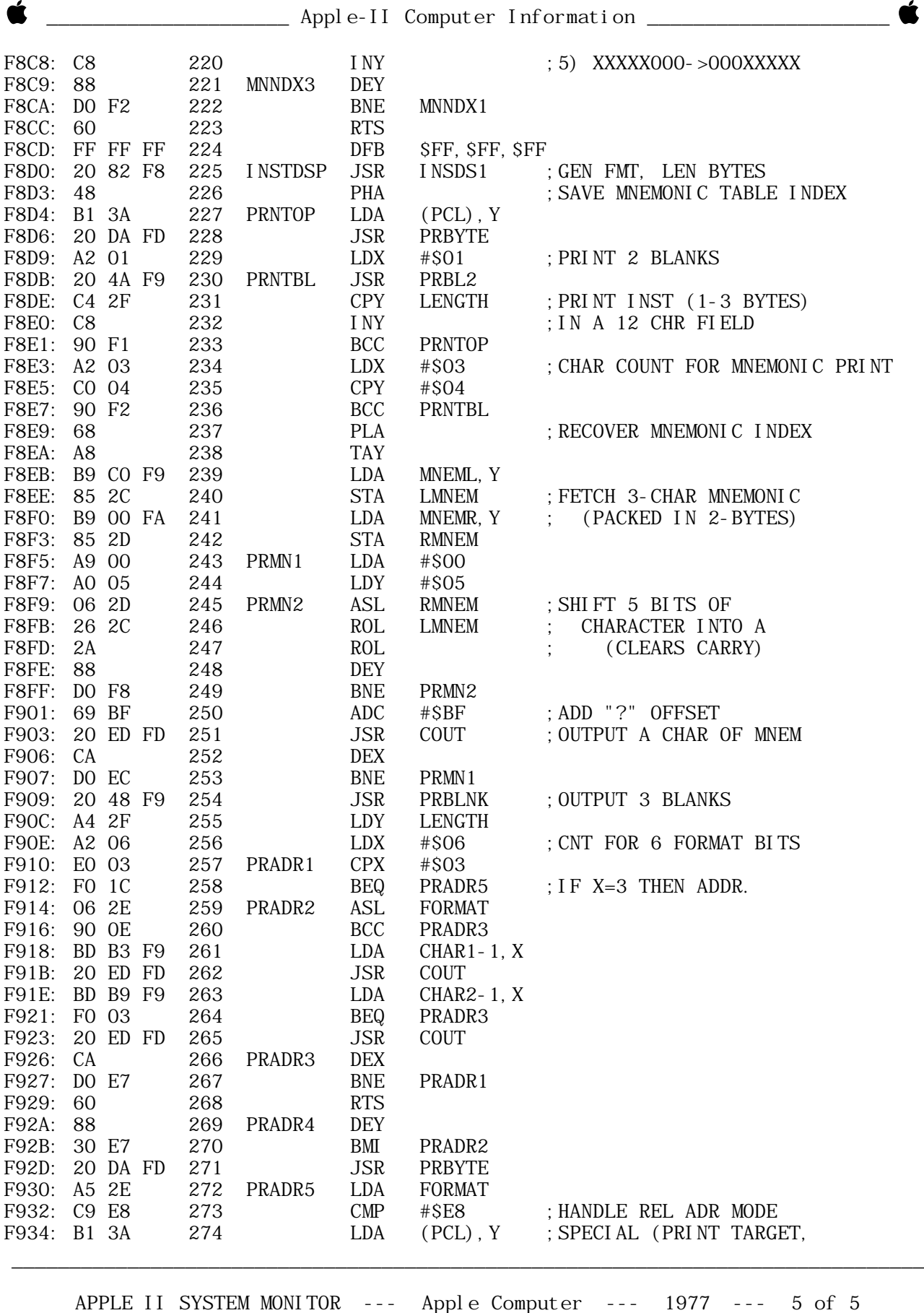

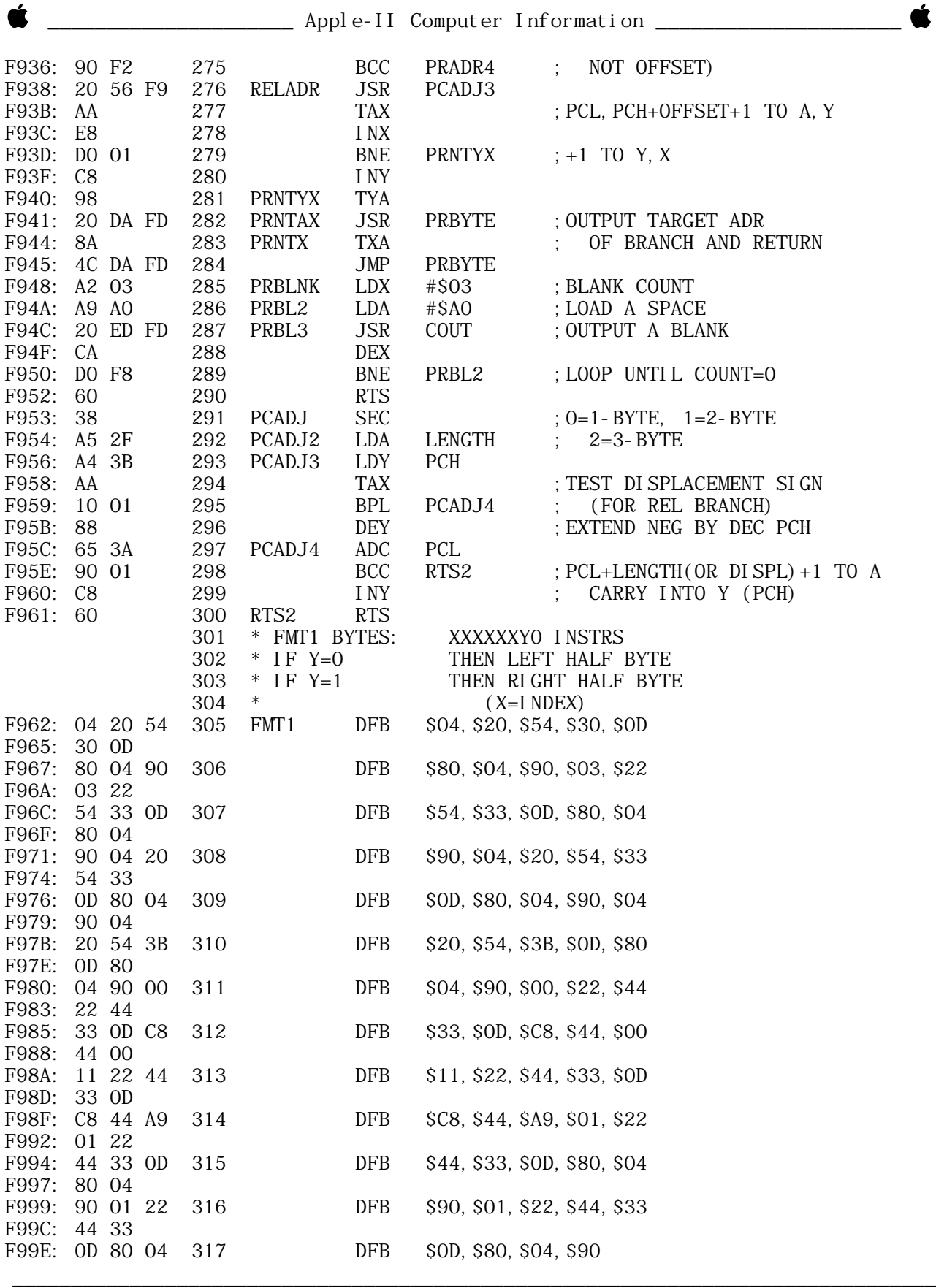

APPLE II SYSTEM MONITOR --- Apple Computer --- 1977 --- 6 of 6

Ŕ

Ć

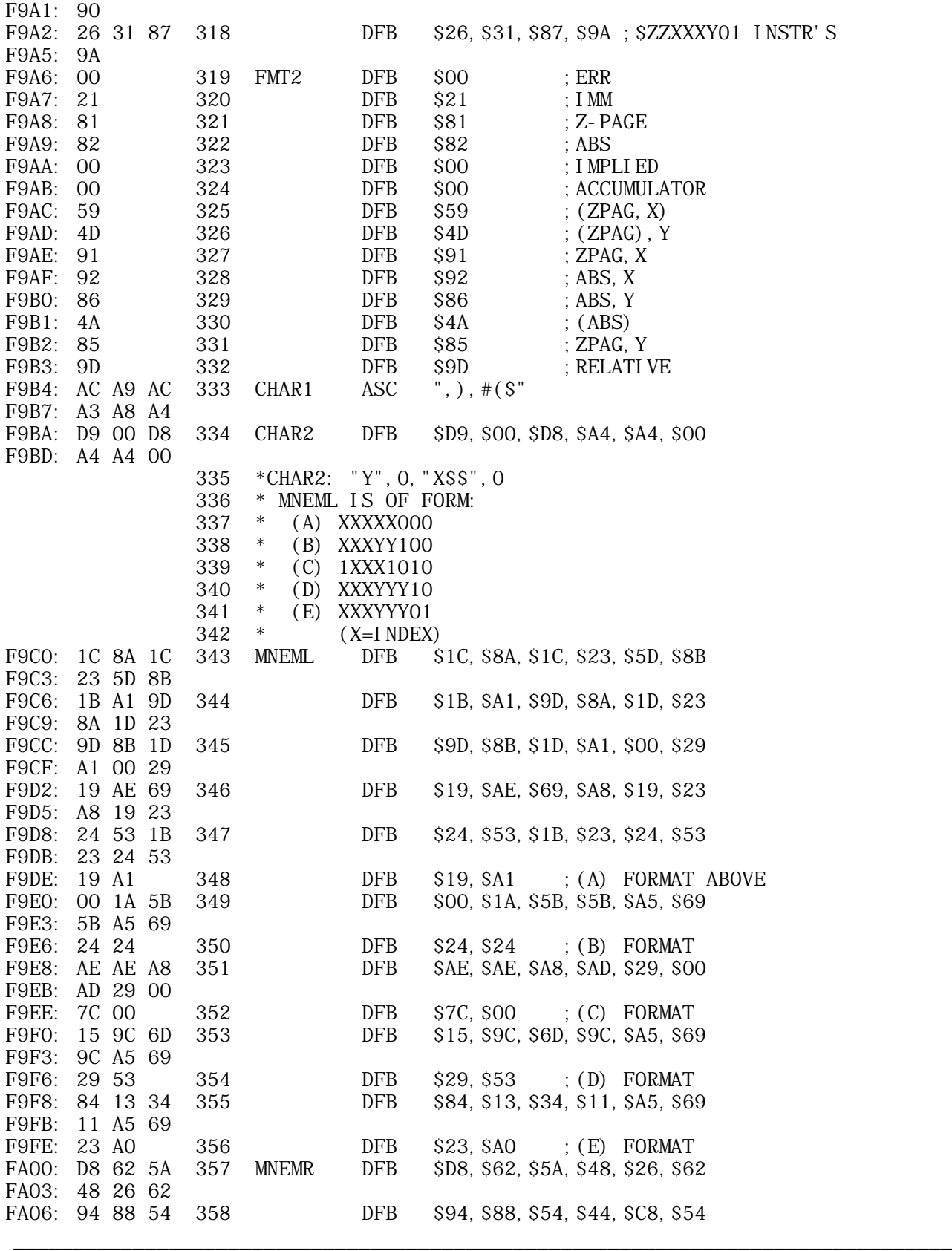

APPLE II SYSTEM MONITOR --- Apple Computer --- 1977 --- 7 of 7

Ć

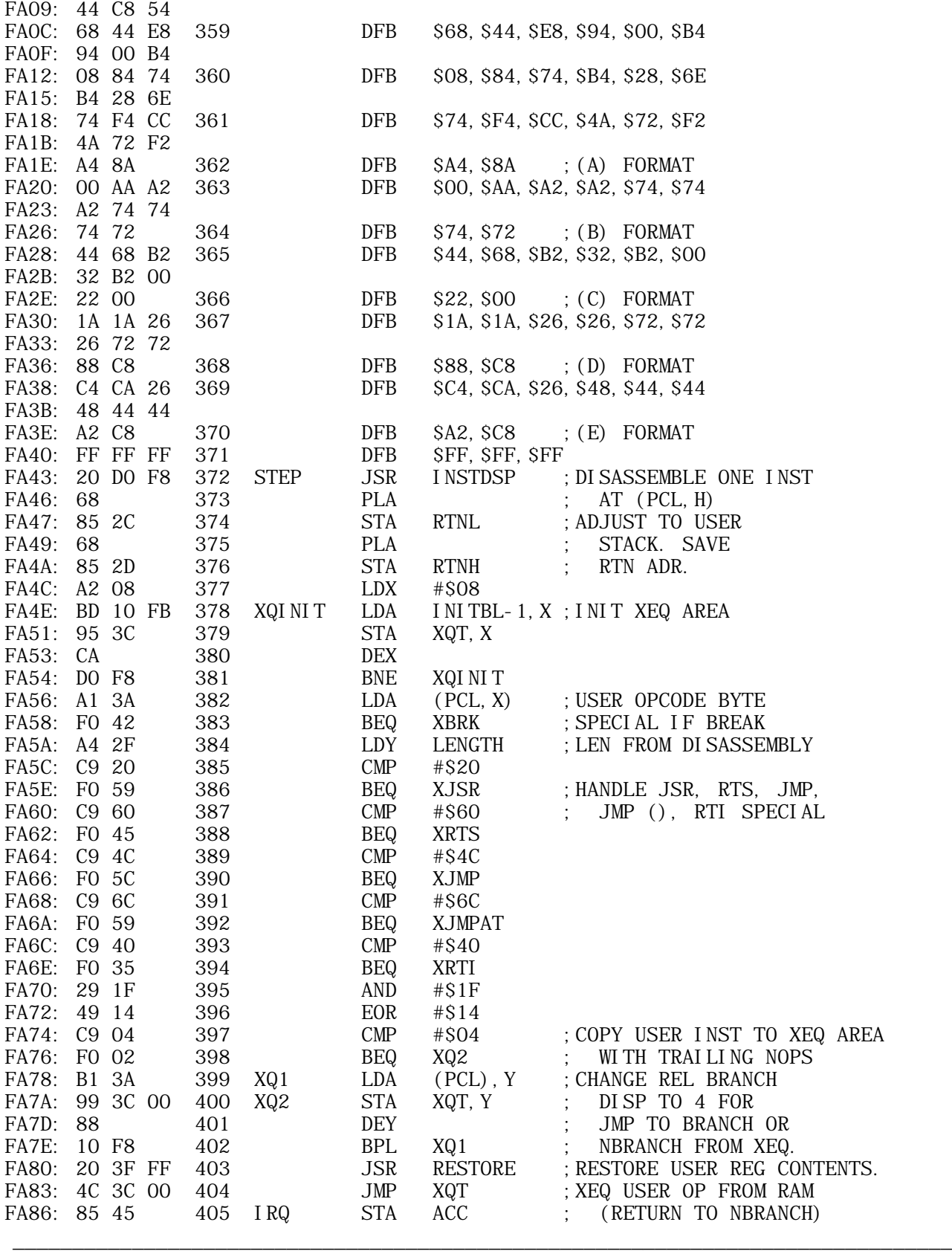

APPLE II SYSTEM MONITOR --- Apple Computer --- 1977 --- 8 of 8

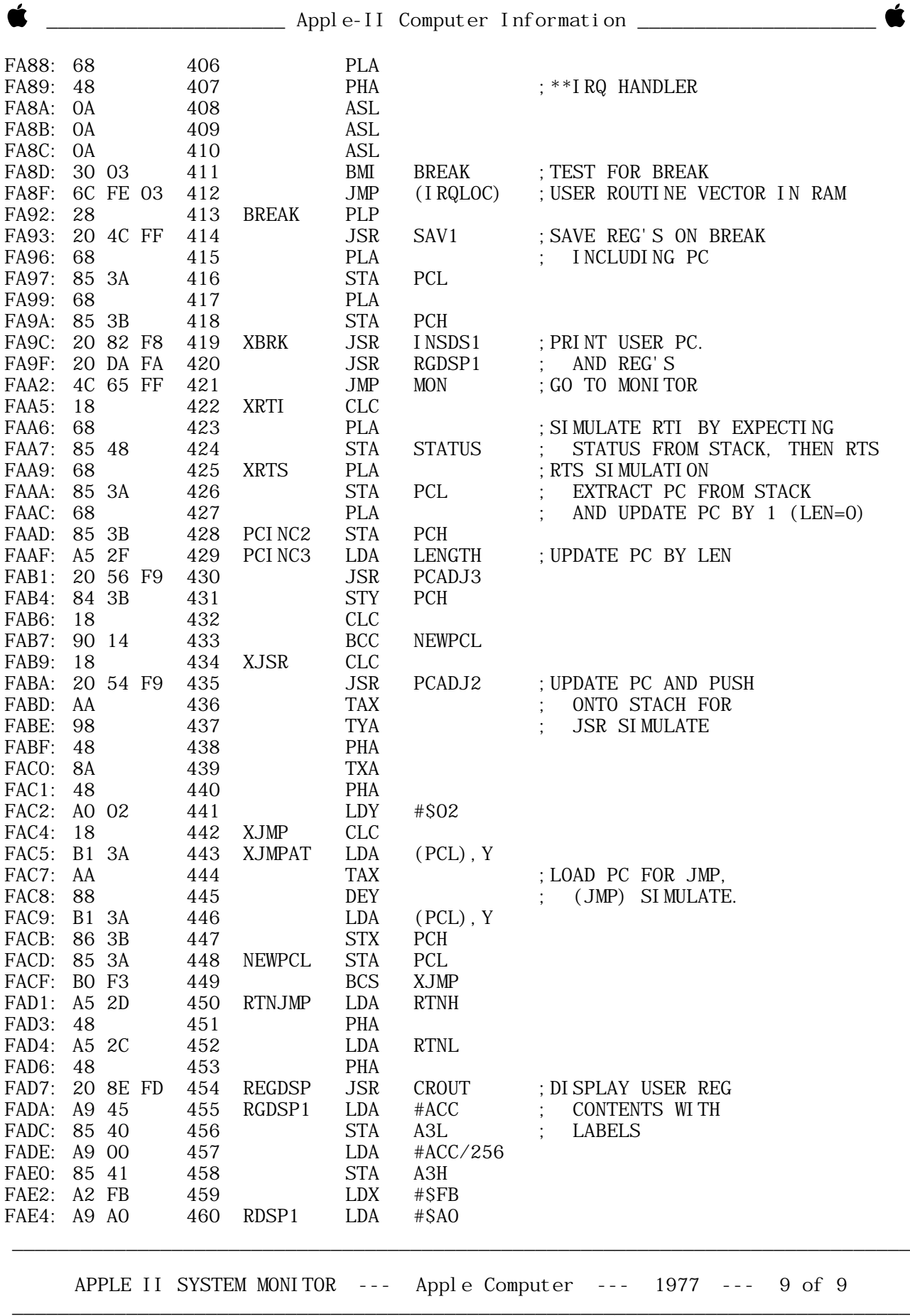

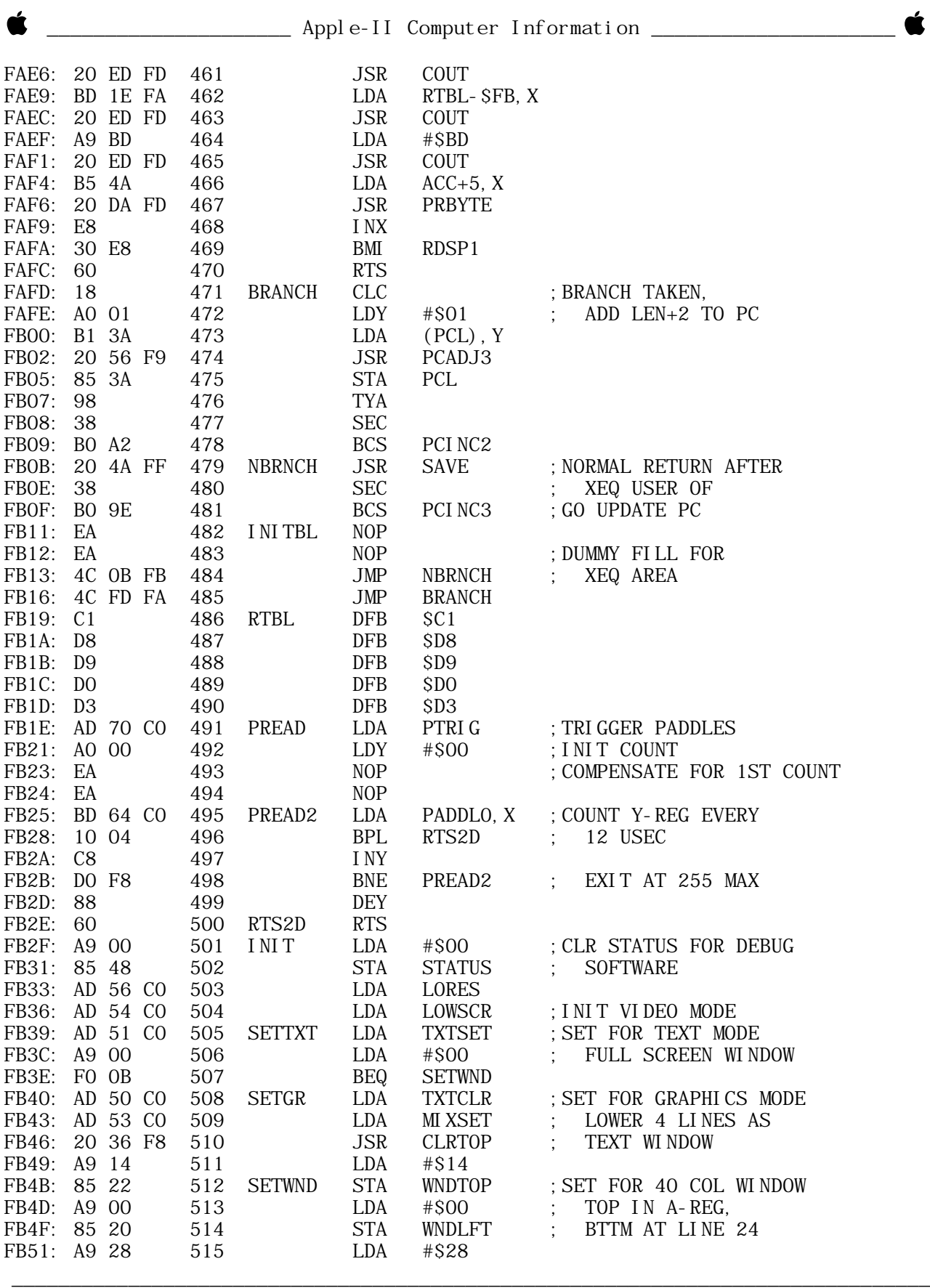

APPLE II SYSTEM MONITOR --- Apple Computer --- 1977 --- 10 of 10

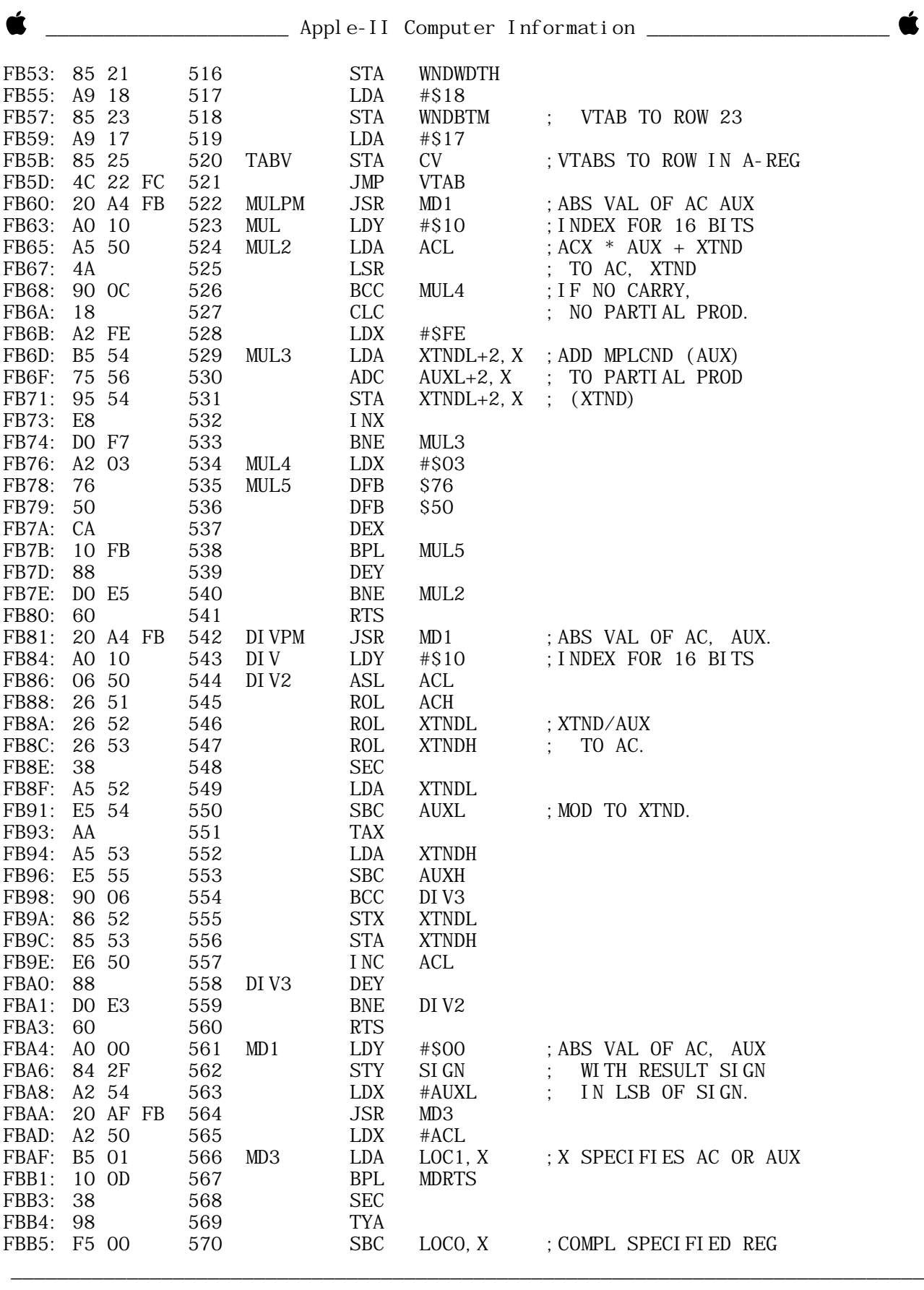

APPLE II SYSTEM MONITOR --- Apple Computer --- 1977 --- 11 of 11

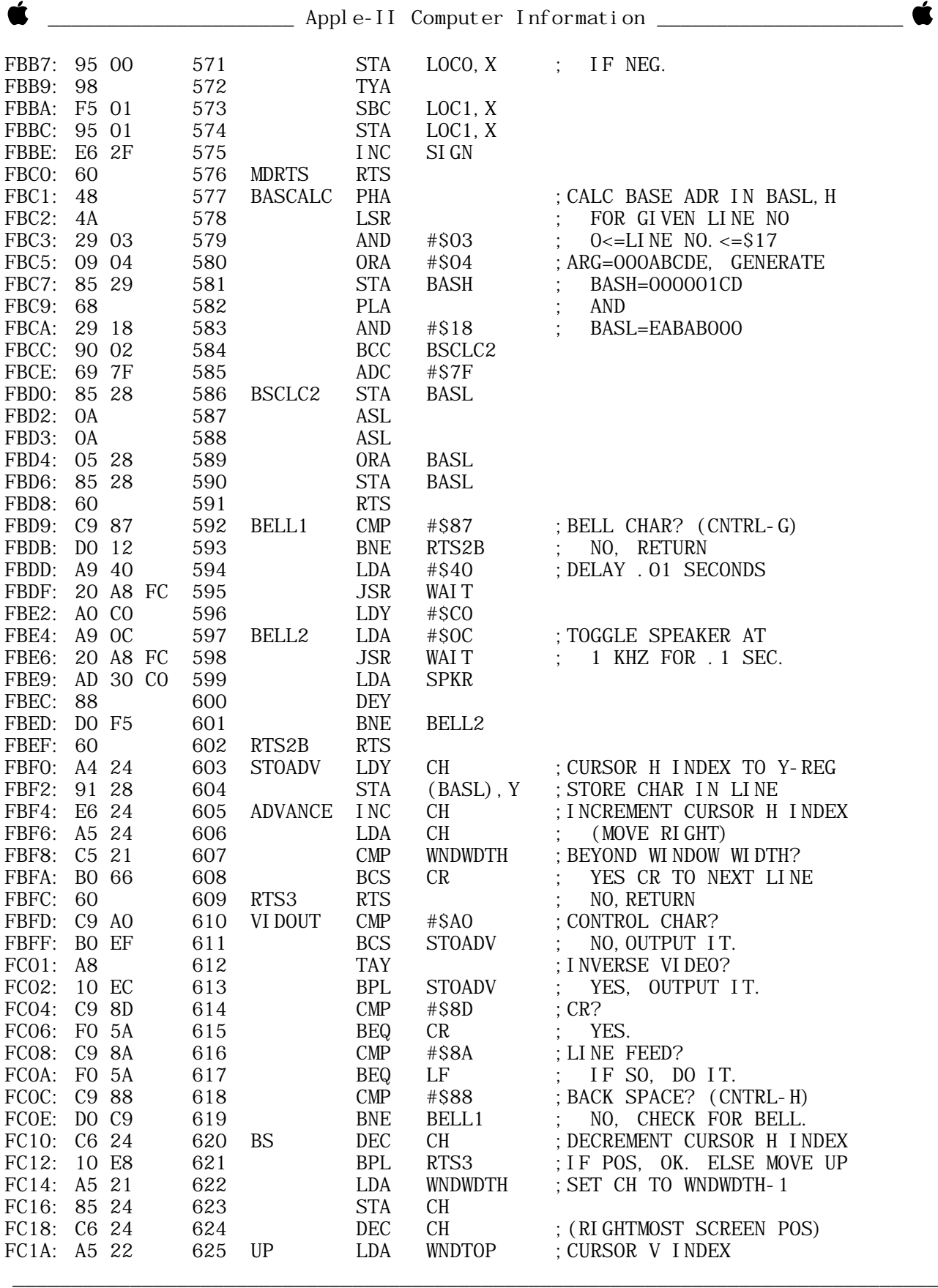

APPLE II SYSTEM MONITOR --- Apple Computer --- 1977 --- 12 of 12

\_\_\_\_\_\_\_\_\_\_\_\_\_\_\_\_\_\_\_\_\_\_\_\_\_\_\_\_\_\_\_\_\_\_\_\_\_\_\_\_\_\_\_\_\_\_\_\_\_\_\_\_\_\_\_\_\_\_\_\_\_\_\_\_\_\_\_\_\_\_\_\_\_\_\_\_\_\_\_

Ŕ

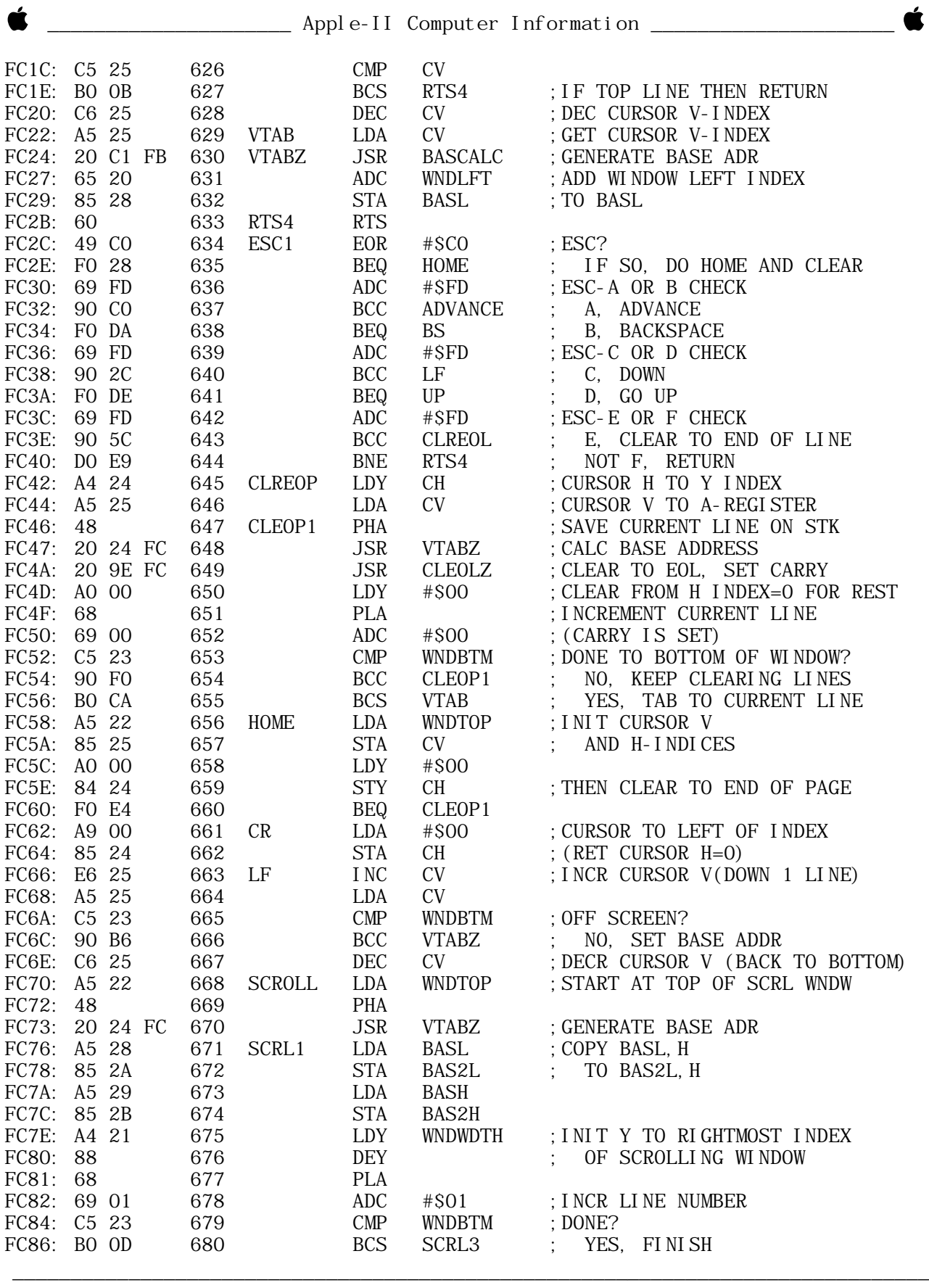

APPLE II SYSTEM MONITOR --- Apple Computer --- 1977 --- 13 of 13

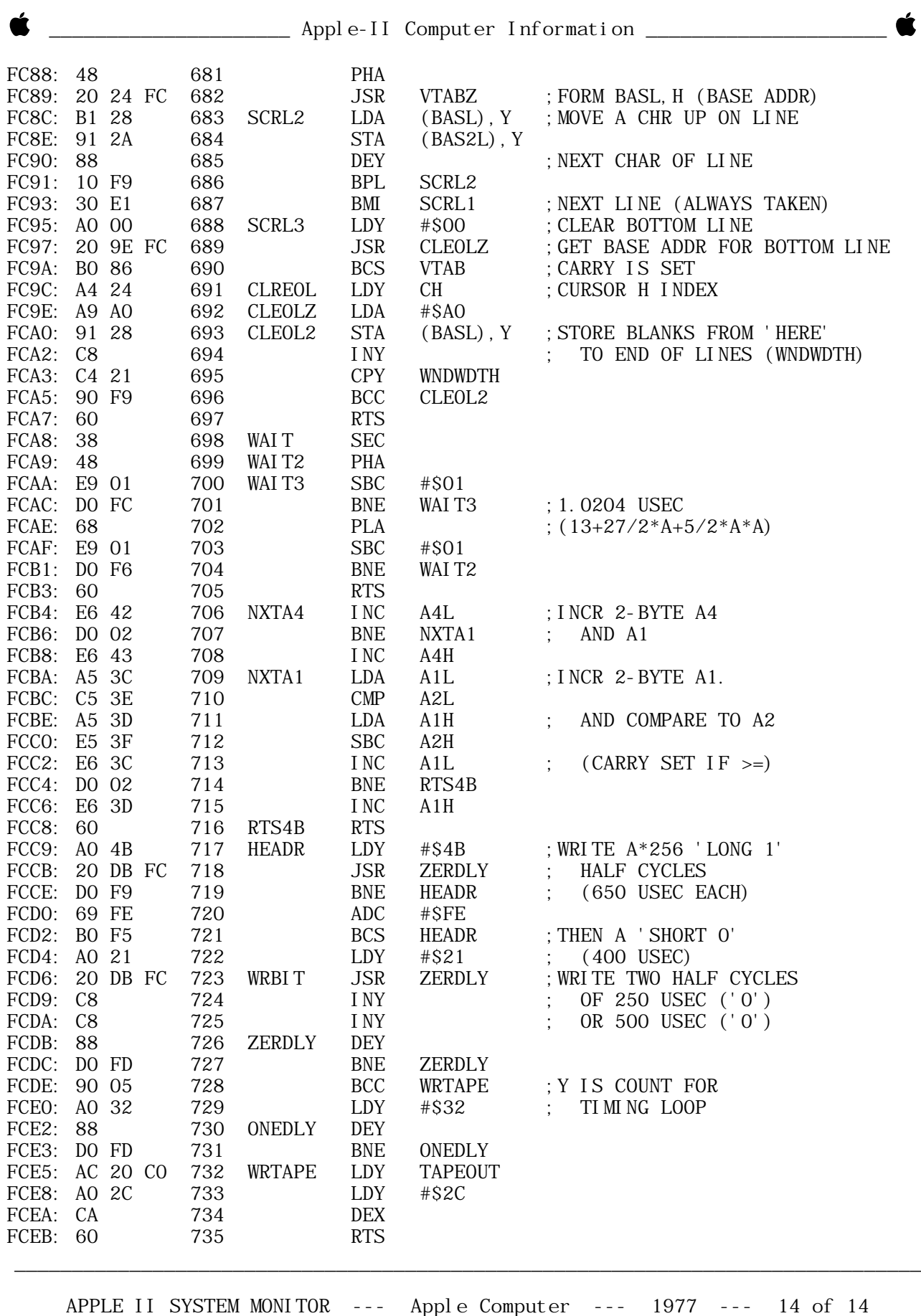

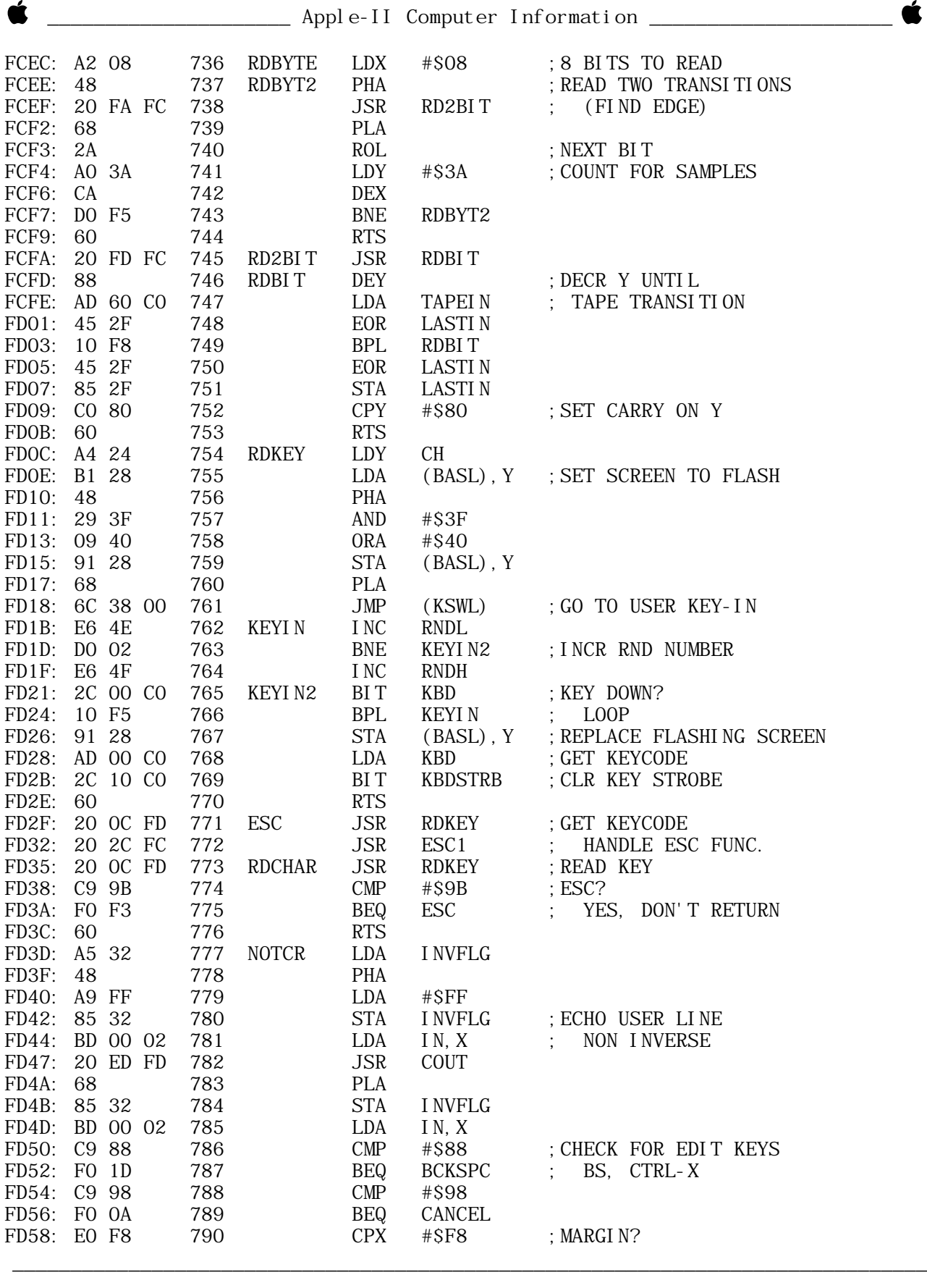

Í.

APPLE II SYSTEM MONITOR --- Apple Computer --- 1977 --- 15 of 15 \_\_\_\_\_\_\_\_\_\_\_\_\_\_\_\_\_\_\_\_\_\_\_\_\_\_\_\_\_\_\_\_\_\_\_\_\_\_\_\_\_\_\_\_\_\_\_\_\_\_\_\_\_\_\_\_\_\_\_\_\_\_\_\_\_\_\_\_\_\_\_\_\_\_\_\_\_\_\_

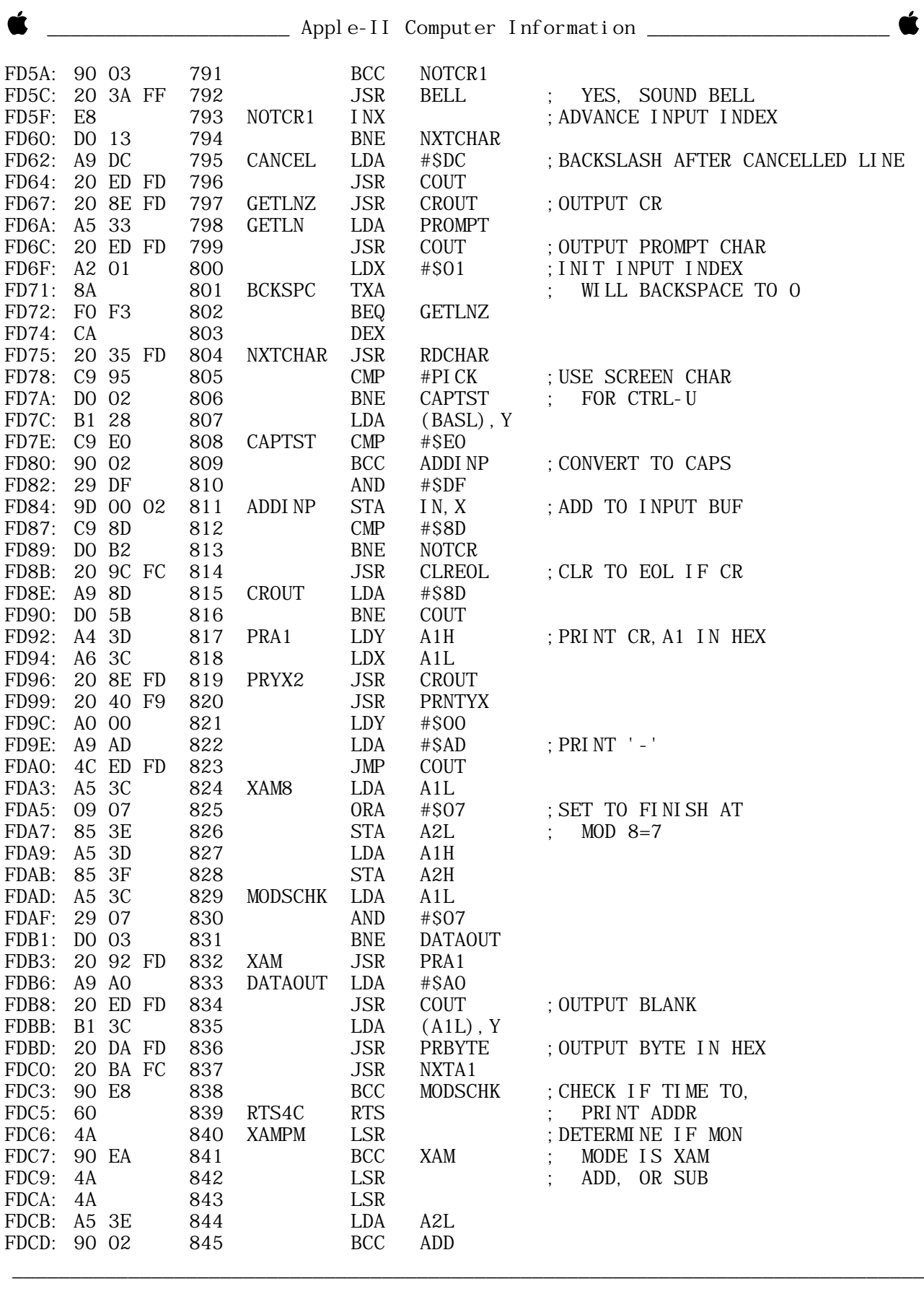

APPLE II SYSTEM MONITOR --- Apple Computer --- 1977 --- 16 of 16

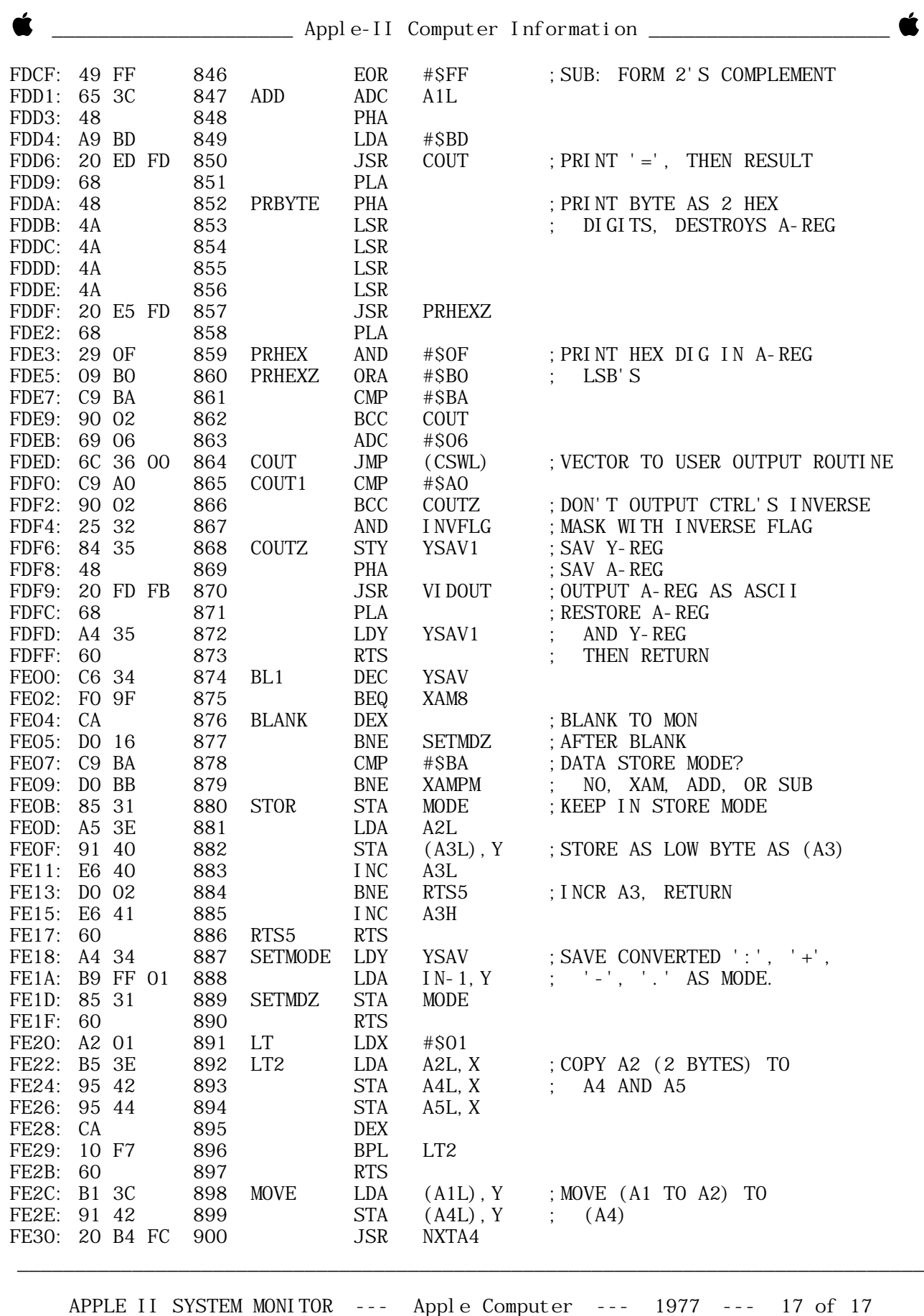

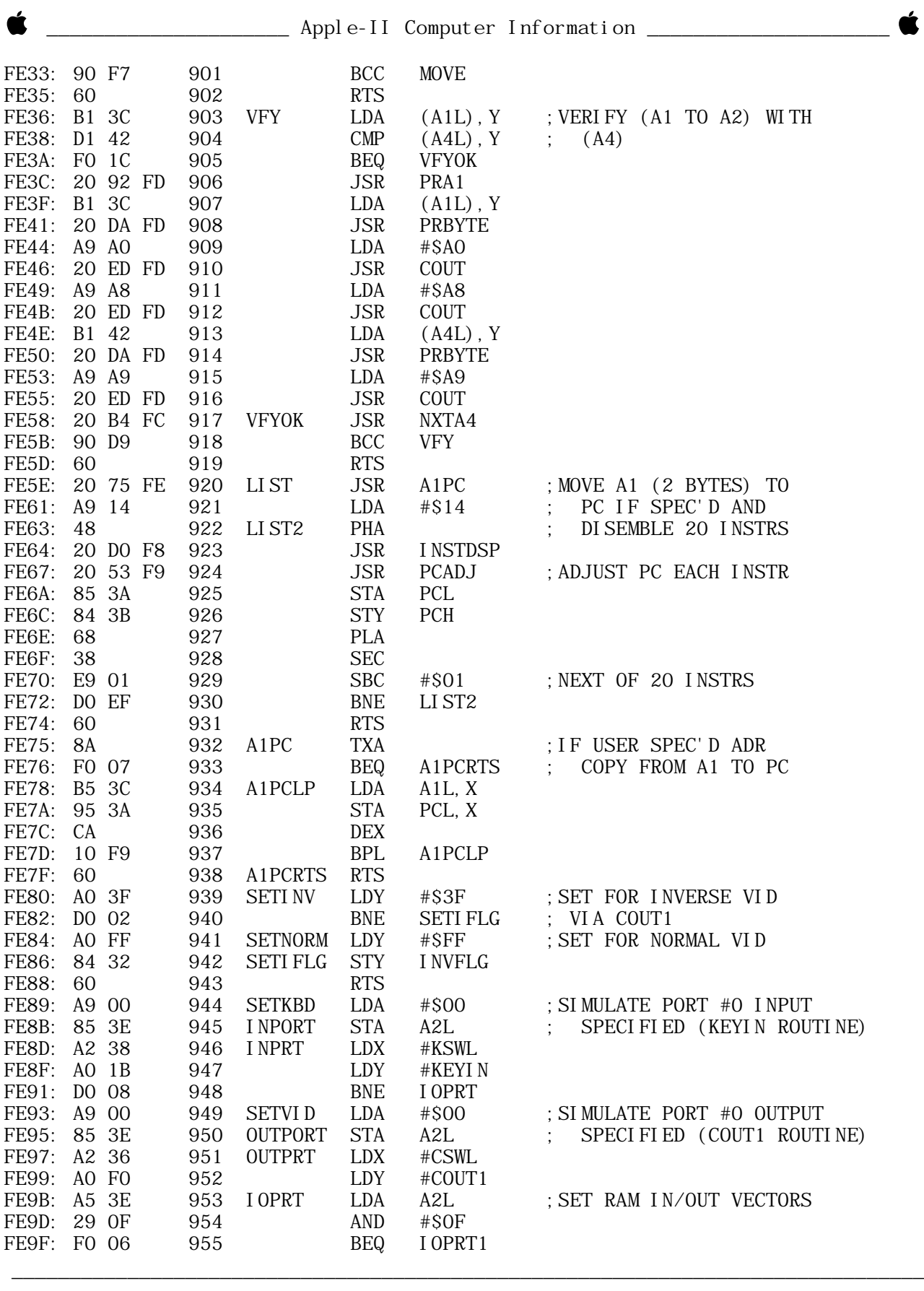

APPLE II SYSTEM MONITOR --- Apple Computer --- 1977 --- 18 of 18

\_\_\_\_\_\_\_\_\_\_\_\_\_\_\_\_\_\_\_\_\_\_\_\_\_\_\_\_\_\_\_\_\_\_\_\_\_\_\_\_\_\_\_\_\_\_\_\_\_\_\_\_\_\_\_\_\_\_\_\_\_\_\_\_\_\_\_\_\_\_\_\_\_\_\_\_\_\_\_

t

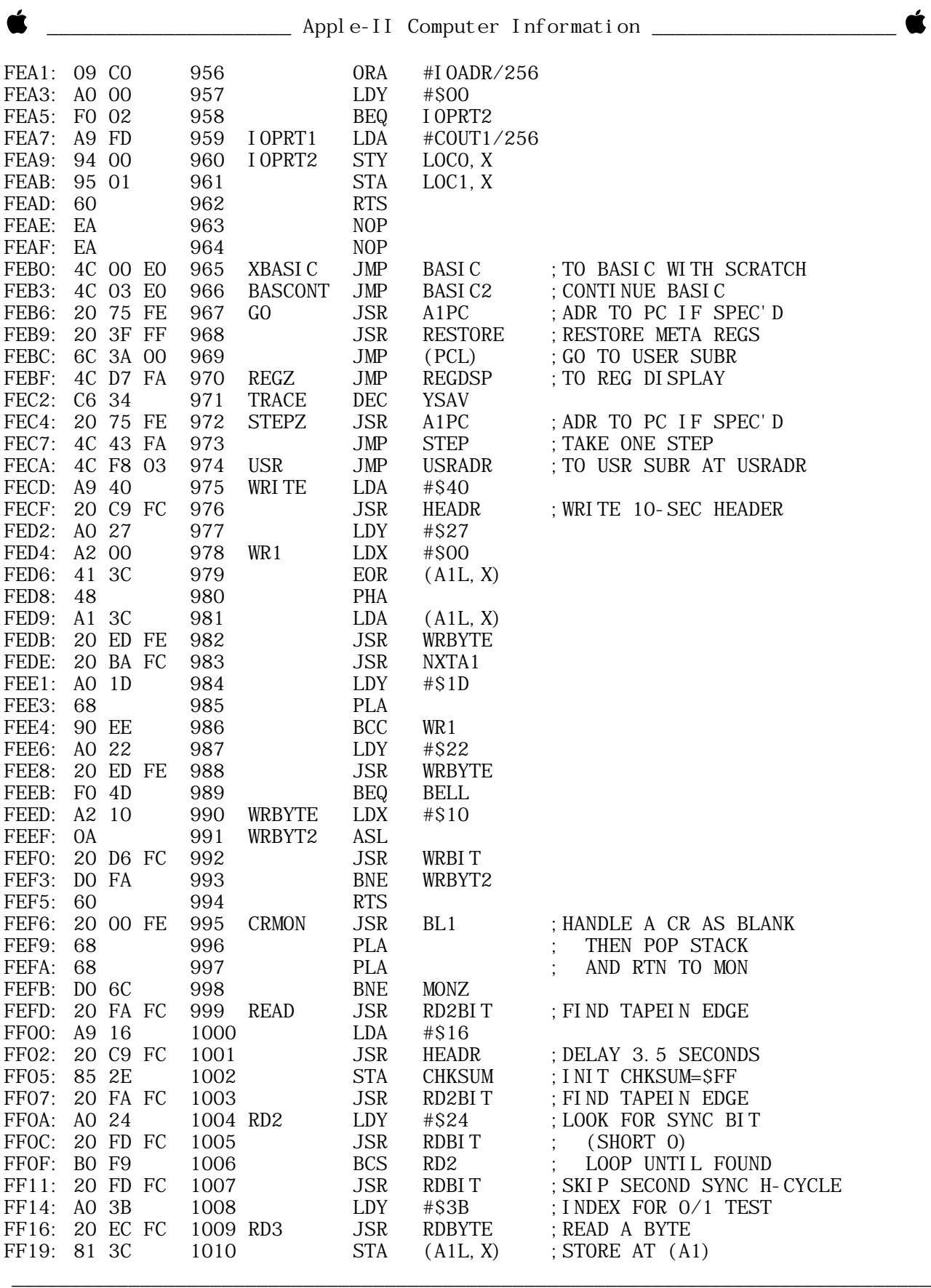

APPLE II SYSTEM MONITOR --- Apple Computer --- 1977 --- 19 of 19

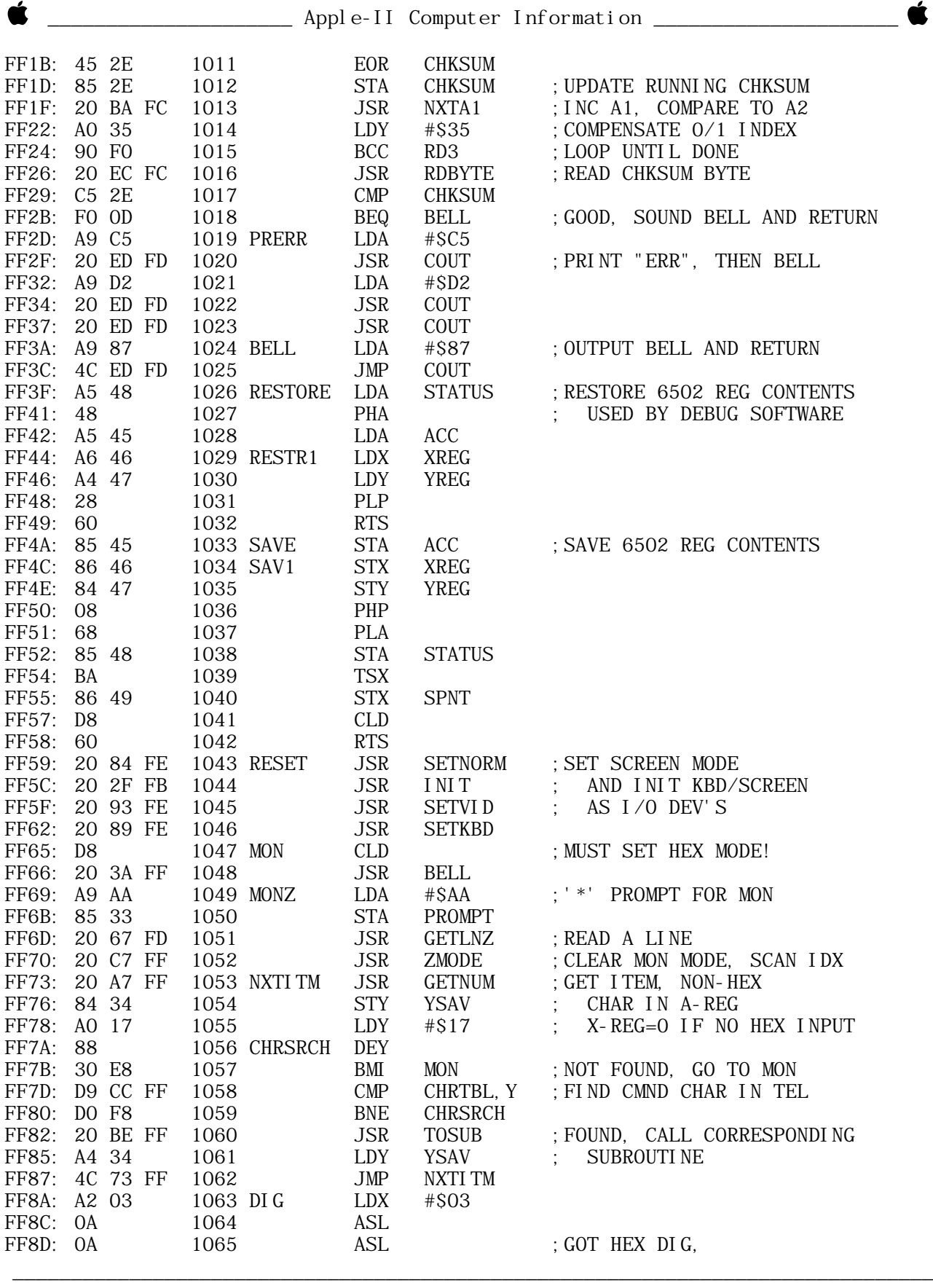

APPLE II SYSTEM MONITOR --- Apple Computer --- 1977 --- 20 of 20

\_\_\_\_\_\_\_\_\_\_\_\_\_\_\_\_\_\_\_\_\_\_\_\_\_\_\_\_\_\_\_\_\_\_\_\_\_\_\_\_\_\_\_\_\_\_\_\_\_\_\_\_\_\_\_\_\_\_\_\_\_\_\_\_\_\_\_\_\_\_\_\_\_\_\_\_\_\_\_

Ŕ

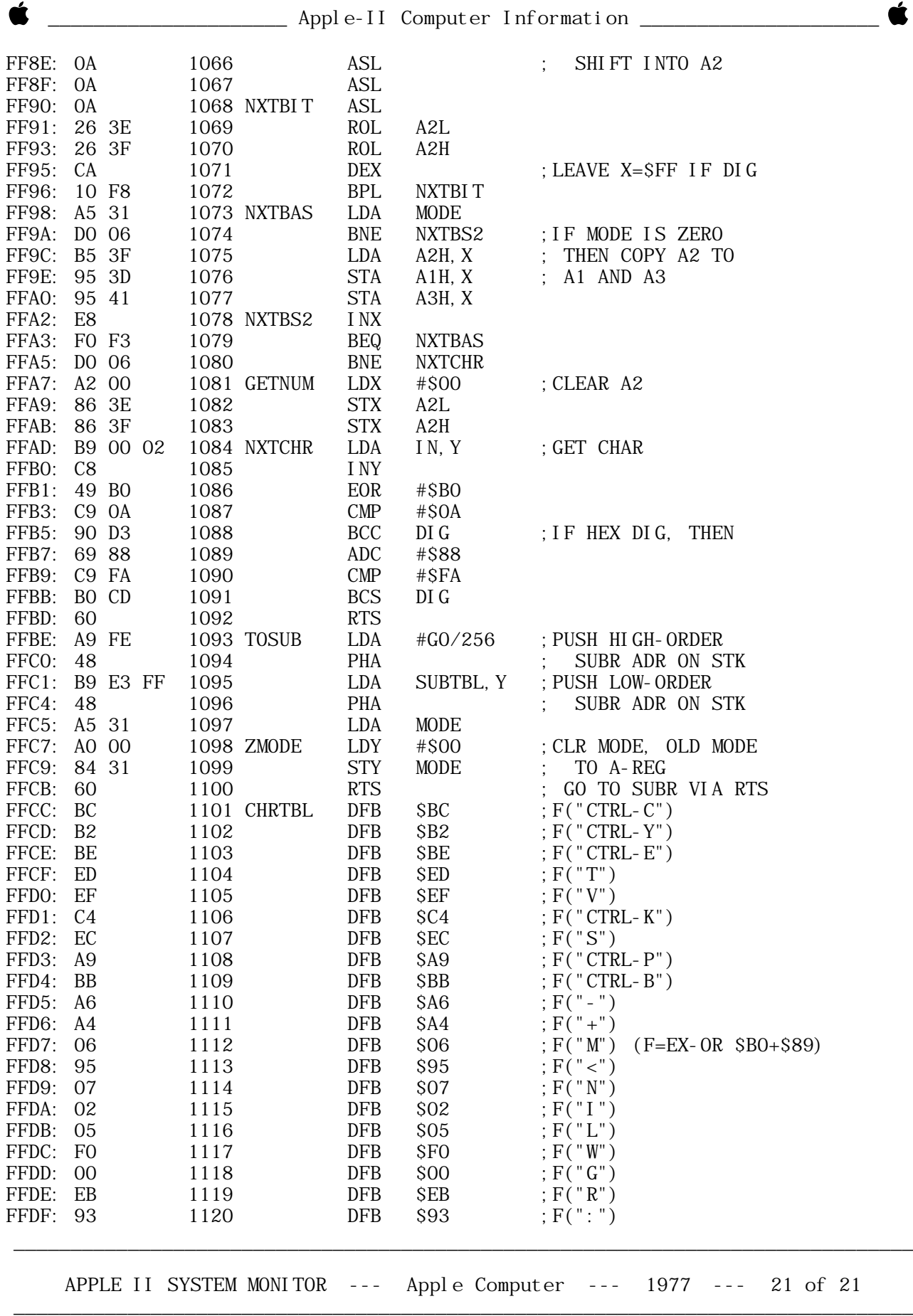

Ŕ

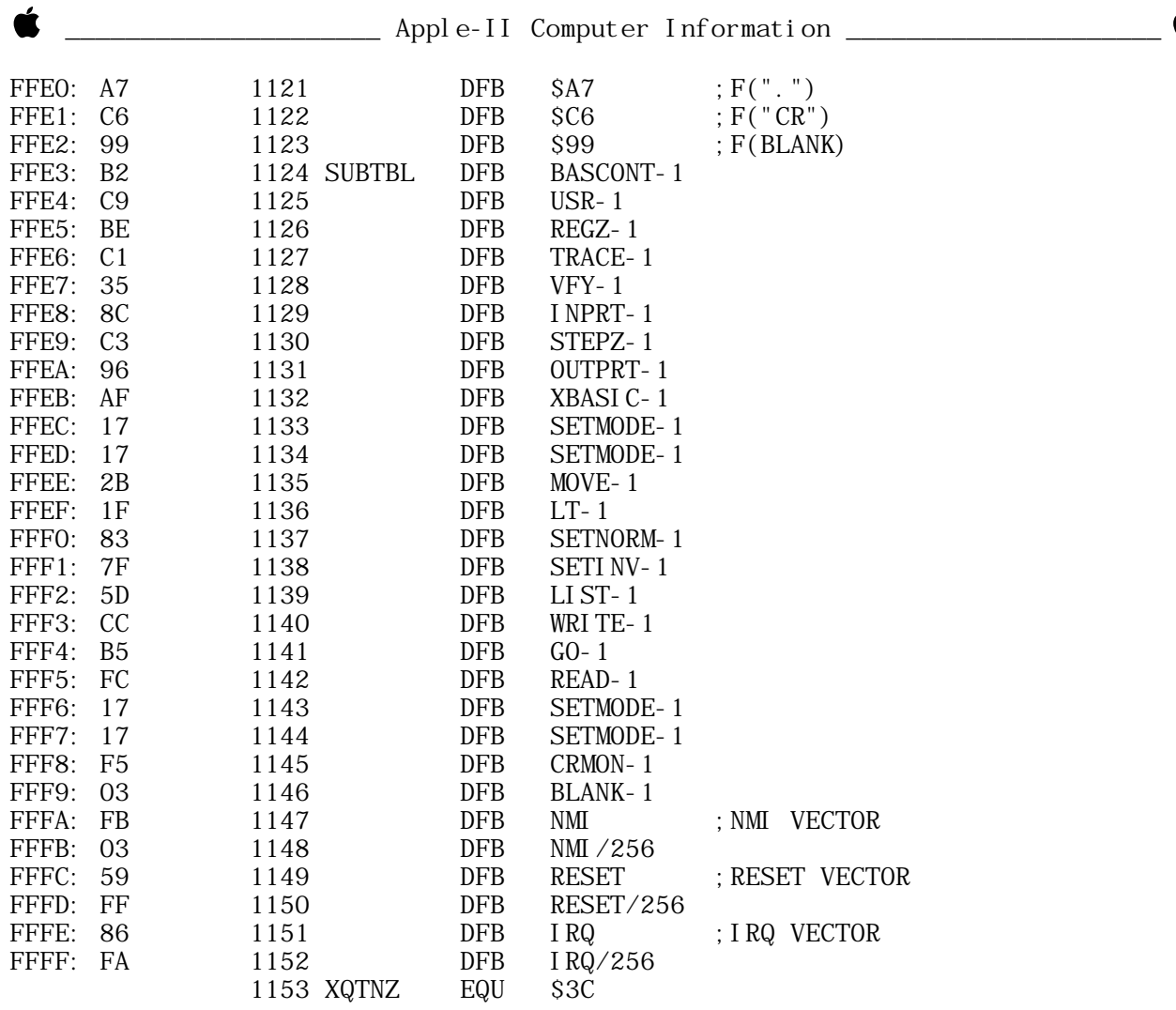

###

APPLE II SYSTEM MONITOR --- Apple Computer --- 1977 --- 22 of 22 \_\_\_\_\_\_\_\_\_\_\_\_\_\_\_\_\_\_\_\_\_\_\_\_\_\_\_\_\_\_\_\_\_\_\_\_\_\_\_\_\_\_\_\_\_\_\_\_\_\_\_\_\_\_\_\_\_\_\_\_\_\_\_\_\_\_\_\_\_\_\_\_\_\_\_\_\_\_\_